# Look at Delphes CORE DIS Simulations

Timothy B. Hayward
October 28, CORE WG Meeting

### Book-keeping

- Copied /work/eic/CORE/\* to my own directory
  - /volatile/clas12/thayward/CORE/
- Took \*/dis/pythia.ep.18x275.1Mevents.RadCor=0.Q2=10.0-100.0.kT=1.0\_1.root file
- Following guide from C. Hyde in the Slack converted to hepmc and then ran through delphes with \*/cards/Delphes\_EIC\_CORE\_3T.tcl control card on jlab ifarm (never got it working on my MacBook...)
- Plots produced with the script
  - /volatile/clas12/thayward/CORE/DELPHES/delphes/dis\_analyzer\_hayward.cpp

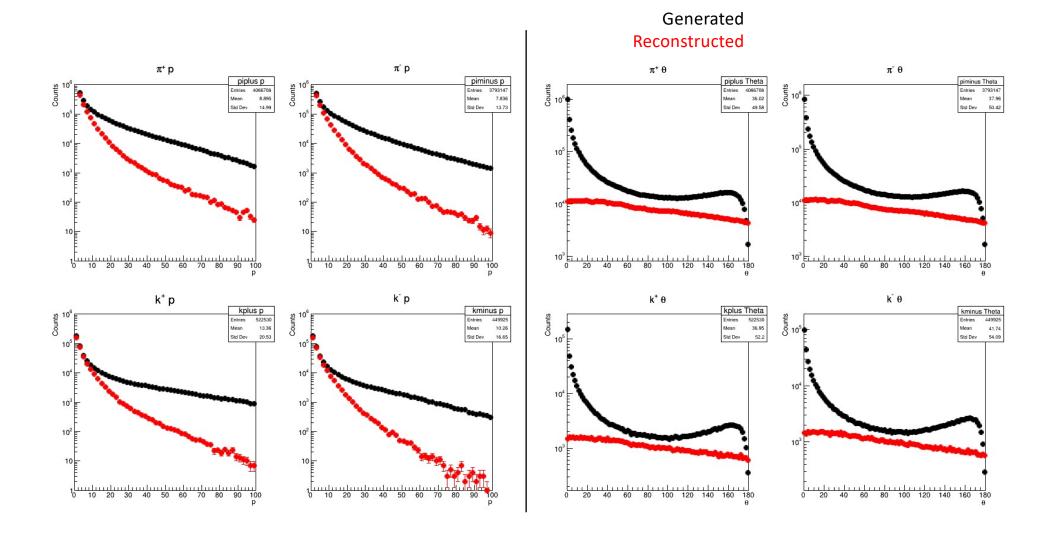

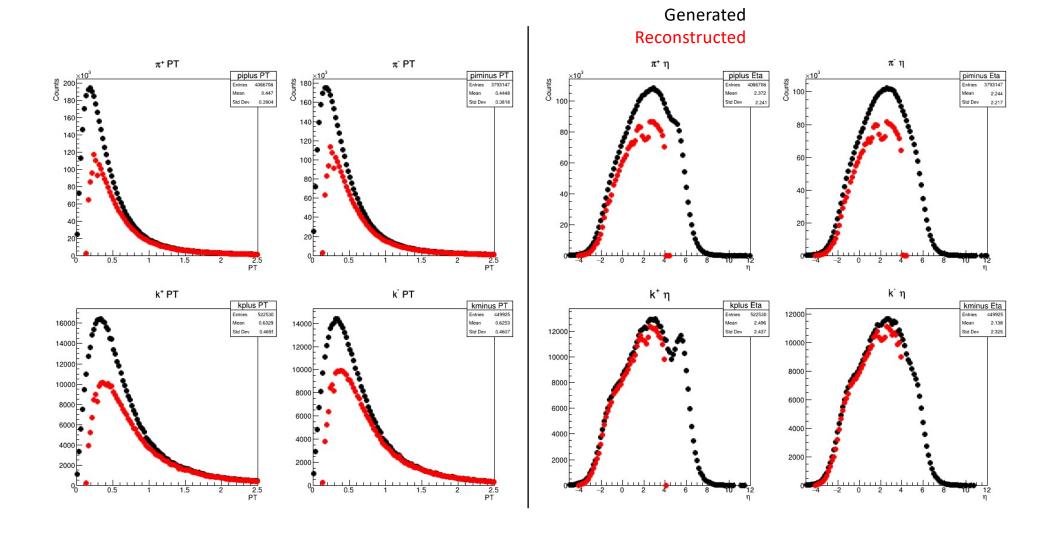

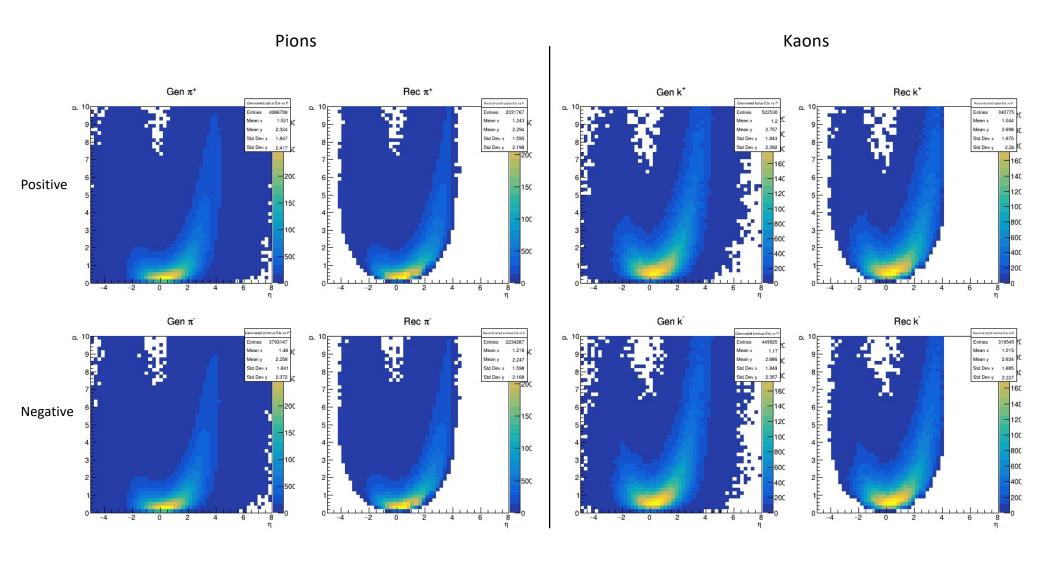

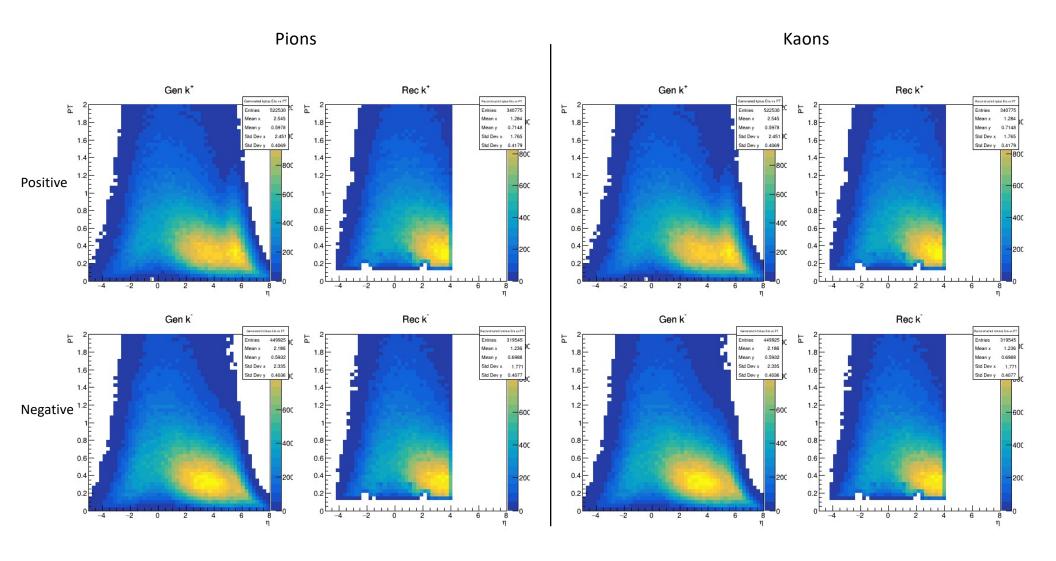

# Available classes/variables: generated

| class GenParti | icle                                           |                              |
|----------------|------------------------------------------------|------------------------------|
| PID            | particle HEP ID number                         | hepevt.idhep[number]         |
| Status         | particle status                                | hepevt.isthep[number]        |
| IsPU           | 0 or 1 for particles from pile-up interactions |                              |
| M1             | particle 1st mother                            | hepevt.jmohep[number][0] - 1 |
| M2             | particle 2nd mother                            | hepevt.jmohep[number][1] - 1 |
| D1             | particle 1st daughter                          | hepevt.jdahep[number][0] - 1 |
| D2             | particle last daughter                         | hepevt.jdahep[number][1] - 1 |
| Charge         | particle charge                                |                              |
| Mass           | particle mass                                  |                              |
| E              | particle energy                                | hepevt.phep[number][3]       |
| Px             | particle momentum vector (x component)         | hepevt.phep[number][0]       |
| Py             | particle momentum vector (y component)         | hepevt.phep[number][1]       |
| Pz             | particle momentum vector (z component)         | hepevt.phep[number][2]       |
| Р              | particle momentum                              |                              |
| PT             | particle transverse momentum                   |                              |
| Eta            | particle pseudorapidity                        |                              |
| Phi            | particle azimuthal angle                       |                              |
| Rapidity       | particle rapidity                              |                              |
| CtgTheta       | particle cotangent of theta                    |                              |
| D0             | particle transverse impact parameter           |                              |
| DZ             | particle longitudinal impact parameter         |                              |
| Т              | particle vertex position (t component)         | hepevt.vhep[number][3]       |
| X              | particle vertex position (x component)         | hepevt.vhep[number][0]       |
| Υ              | particle vertex position (y component)         | hepevt.vhep[number][1]       |
| Z              | particle vertex position (z component)         | hepevt.vhep[number][2]       |

## Available classes/variables: track (reconstructed)

| class GenParti | cle                                            |                              |
|----------------|------------------------------------------------|------------------------------|
| PID            | particle HEP ID number                         | hepevt.idhep[number]         |
| Status         | particle status                                | hepevt.isthep[number]        |
| IsPU           | 0 or 1 for particles from pile-up interactions |                              |
| M1             | particle 1st mother                            | hepevt.jmohep[number][0] - : |
| M2             | particle 2nd mother                            | hepevt.jmohep[number][1] - : |
| D1             | particle 1st daughter                          | hepevt.jdahep[number][0] - 1 |
| D2             | particle last daughter                         | hepevt.jdahep[number][1] - 1 |
| Charge         | particle charge                                |                              |
| Mass           | particle mass                                  |                              |
| E              | particle energy                                | hepevt.phep[number][3]       |
| Px             | particle momentum vector (x component)         | hepevt.phep[number][0]       |
| Ру             | particle momentum vector (y component)         | hepevt.phep[number][1]       |
| Pz             | particle momentum vector (z component)         | hepevt.phep[number][2]       |
| P              | particle momentum                              |                              |
| PT             | particle transverse momentum                   |                              |
| Eta            | particle pseudorapidity                        |                              |
| Phi            | particle azimuthal angle                       |                              |
| Rapidity       | particle rapidity                              |                              |
| CtgTheta       | particle cotangent of theta                    |                              |
| D0             | particle transverse impact parameter           |                              |
| DZ             | particle longitudinal impact parameter         |                              |
| Т              | particle vertex position (t component)         | hepevt.vhep[number][3]       |
| X              | particle vertex position (x component)         | hepevt.vhep[number][0]       |
| Υ              | particle vertex position (y component)         | hepevt.vhep[number][1]       |
| Z              | particle vertex position (z component)         | hepevt.vhep[number][2]       |

#### Some variables are empty...

Wanted to study resolutions, like \*examples/Example3.C

```
// Loop over all electrons in event
        for(i = 0; i < branchElectron->GetEntriesFast(); ++i)
            electron = (Electron*) branchElectron->At(i);
            particle = (GenParticle*) electron->Particle.GetObject();
            plots->fElectronDeltaPT->Fill((particle->PT - electron->PT)/particle->PT);
            plots->fElectronDeltaEta->Filt((particle->Eta - electron->Eta)/particle->Eta);
                                     ROOT Object Browser
iew Options Tools
                                                                                            View Options Tools
                      Canvas_1 🗶 Editor 1 🔣
                                                                                                                  Canvas_1 X Editor 1 X
      Draw Option
                                                                                                   Draw Option:
    SenMissingET_size
                                                                                                   Track Notusters
    > Jet_size
                                                                                                   Track.dNdx
                                                                                                   Track.ErrorP
      Electron.fUniqueID
                                                                                                   Track.ErrorPT
      Electron.fBits
                                                                                                   Track, ErrorPhi
      Electron.PT
                                                                                                   Track.ErrorCtgTheta
      ► Electron.Eta
                                                                                                   Track.ErrorT
      Electron.Phi
                                                                                                   Track.ErrorD0
      - Electron.T
                                                                                                   Track.ErrorDZ
      Electron.Charge
                                                                                                   Track.ErrorC
      N Flectron FhadOverFem
                                                                                                   Track.ErrorD0Phi
      Electron.Particle
                                                                                                   Track.ErrorD0C
                                                                                                                                                 Empty
                                                      Empty
                                                                                                   Track.ErrorD0DZ
      ► Electron.IsolationVarRh
                                                                                                   Track ErrorD0CtgTheta
      Electron.SumPtCharged
                                                                                                   Track.ErrorPhiC
                          -0.2
      Electron.SumPtNeutral
                                                                                                   Track.ErrorPhiDZ
      Electron.SumPtCharged
                                                                                                    Track.ErrorPhiCtgTheta
                                                                                                                       -0.4
                                                                                                   Track.ErrorCDZ
      Electron.SumPt
                                                                                                   Track.ErrorCCtgTheta
      - Electron. D0
                                                                                                                      -0.6
                                                                                                   Track.ErrorDZCtqTheta
                          -0.6
      - Electron ErrorD0
                                                                                                   Track.Particle
      Electron.ErrorDZ
                                                                                                                      -0.8
                          -0.8 -
      - 🔖 @ size
                                                                                                   - 🐚 @ size
                                                                                                 Track_size
    > Electron_size
                                                                                                                             -0.8 -0.6 -0.4 -0.2 0 0.2 0.4 0.6
                                                                                                 MTower
                                 -0.8 -0.6 -0.4 -0.2 0 0.2 0.4 0.6 0.8
    N Photon_size
                                                                                                 EFlowTrack
```

#### Some variables are all zero...

- Wanted to study electron/hadron discrimination
- Unclear if there is any "energy" variable from calorimeter to study E/p sampling fractions?

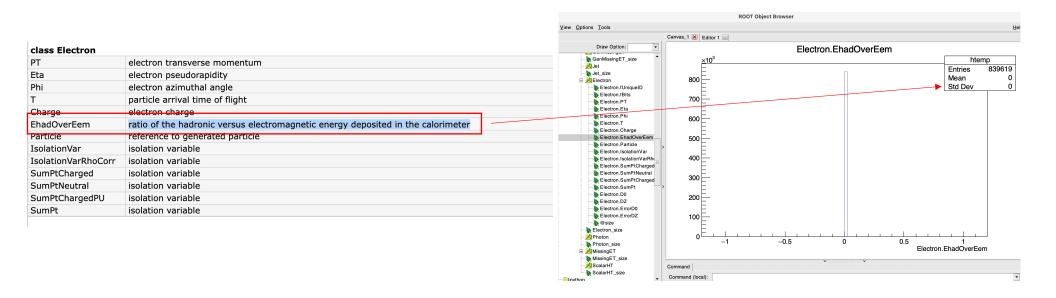